**W**I hitmo Поиск  $\alpha$ неню. Популярные треки Топ Чарты **Бродяга-дождь** Рейтинговые трени 03:36 Музыкальные сборники Жанры Патанушка  $\mathbf{r}$ 02:19 TOR Anabonu Популярные исполнители **Yung Hefner**  $\mathbf{r}$  $02:16$ Любимка 03:40 × топ чарты HITMO TOP-<br>500 Холодок  $02.02$ ×. Da Da Da 03:18 þ, HotChi<br>TOP-21 Грустная Песня<br>THRILL PLL, Enop K  $03.47$ b. Europa  $10<sup>19</sup>$ **Hossek Meper**  $\overline{a}$ 02:32 PARKO<br>DFM: D Pageo En pagepeeker  $\overline{1}$ Amm

## **Evaluation du site pluttorbtwinihil.cf**

Généré le 12 Décembre 2020 08:28

**Le score est de 65/100**

## **Optimisation du contenu**

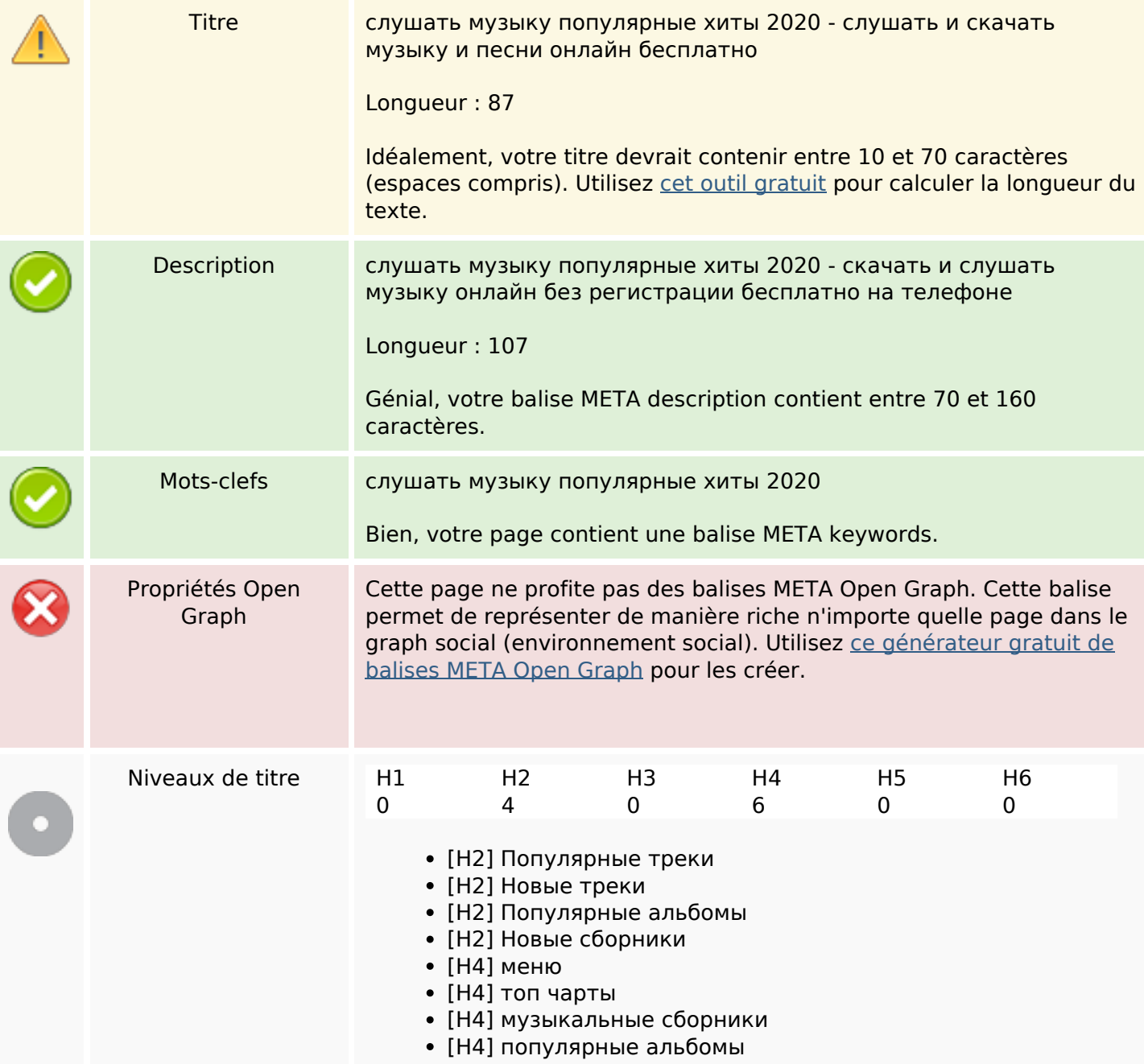

# **Optimisation du contenu**

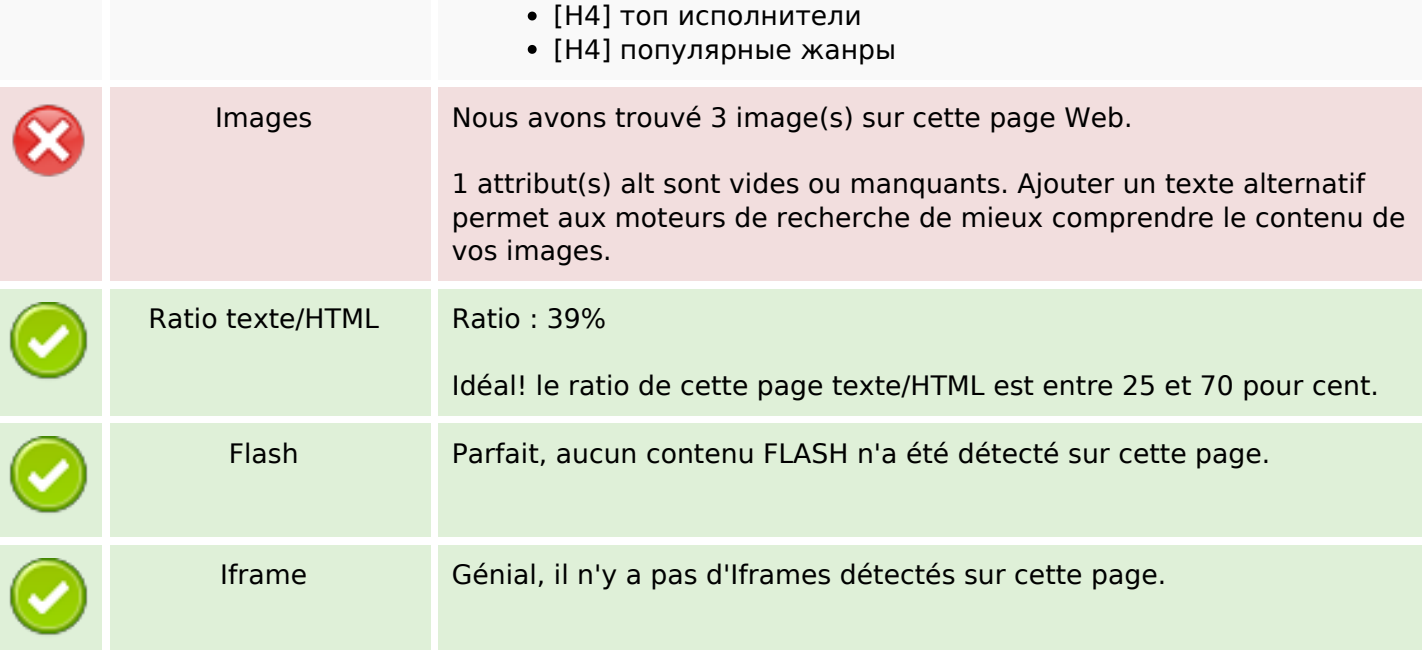

## **Liens**

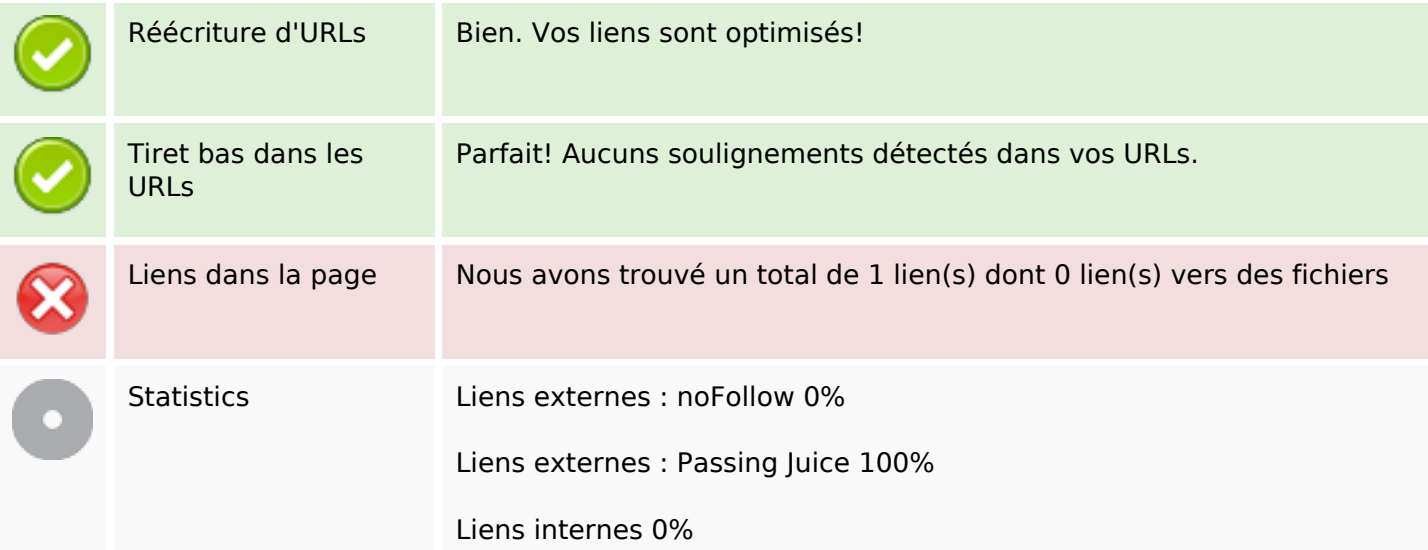

# **Liens dans la page**

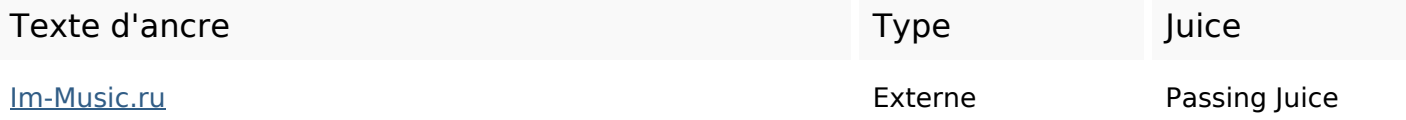

### **Mots-clefs**

Nuage de mots-clefs **СЛУШАТЬ** МУЗЫКУ ОНЛАЙН ХИТЫ музыка песен ПЕСНИ популярные радио бесплатно

#### **Cohérence des mots-clefs**

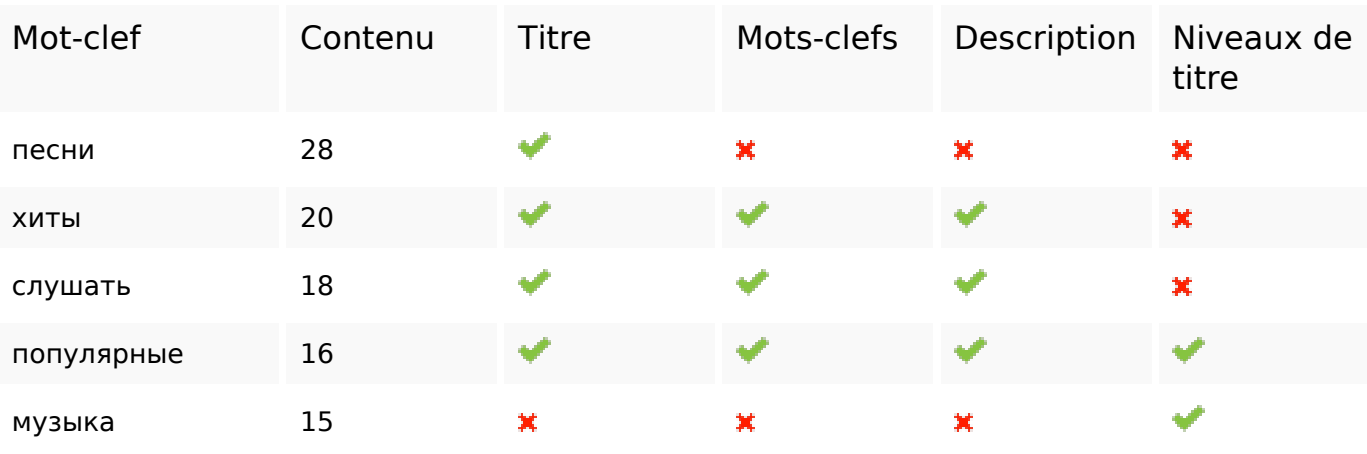

### **Ergonomie**

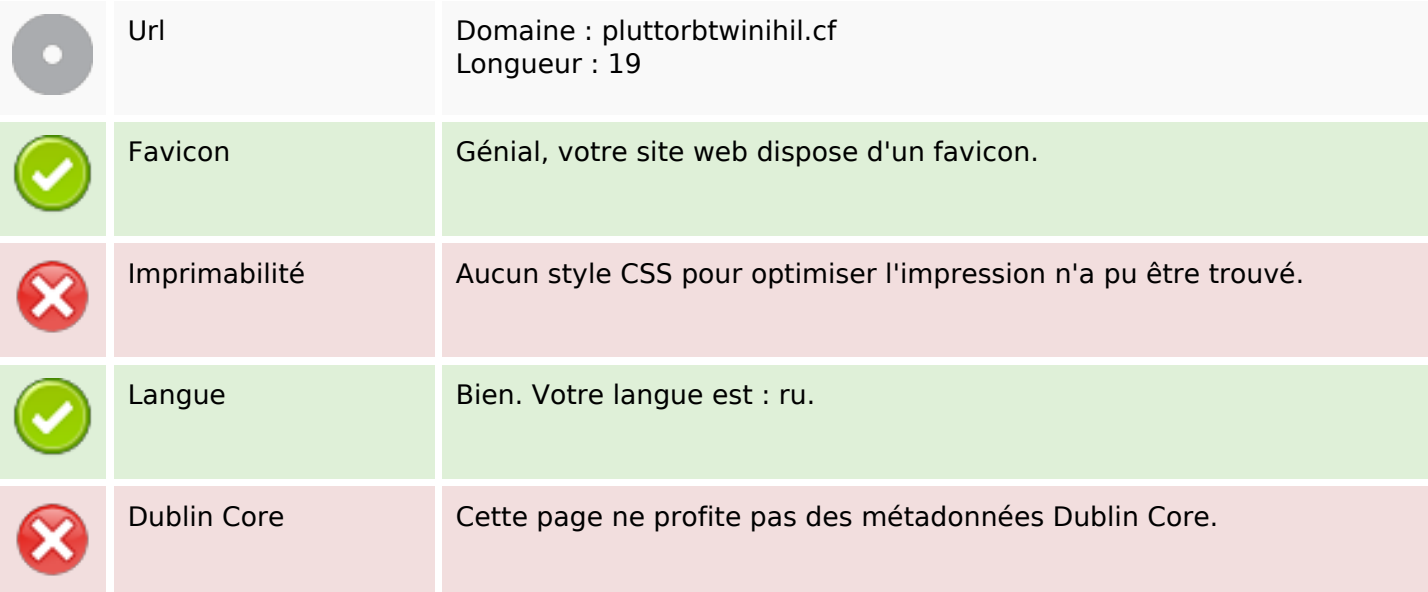

#### **Document**

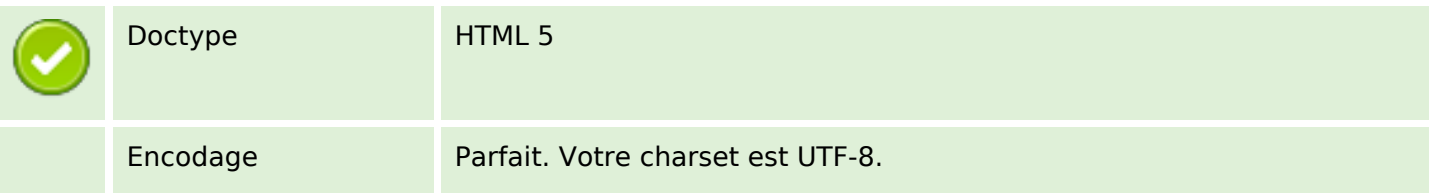

### **Document**

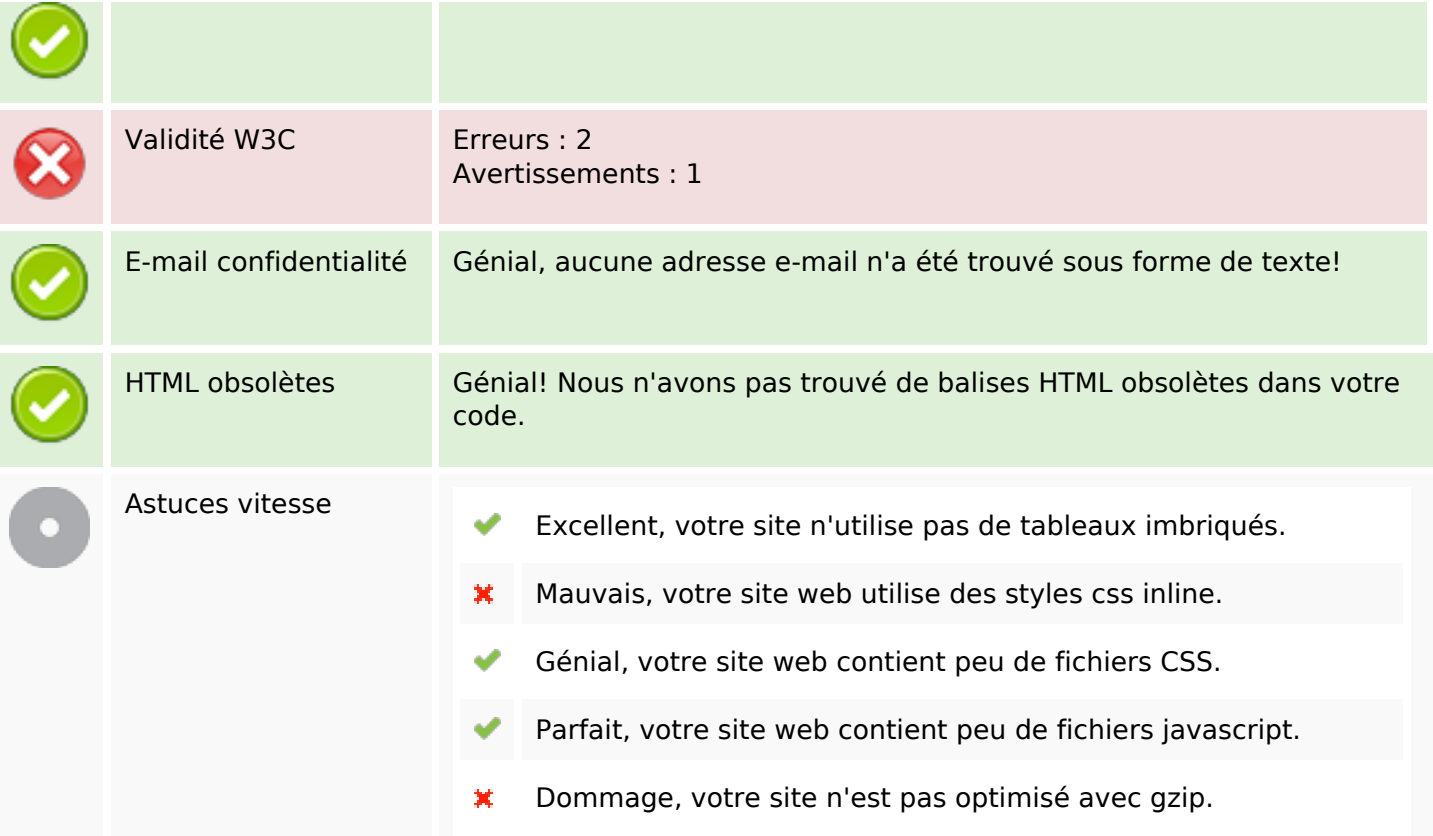

## **Mobile**

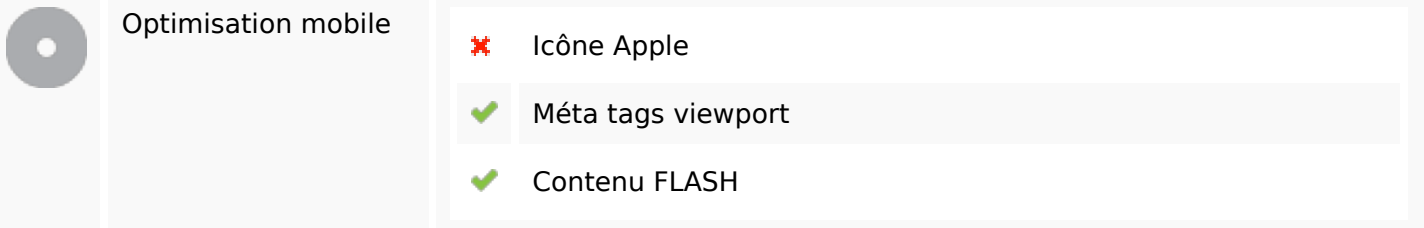

# **Optimisation**

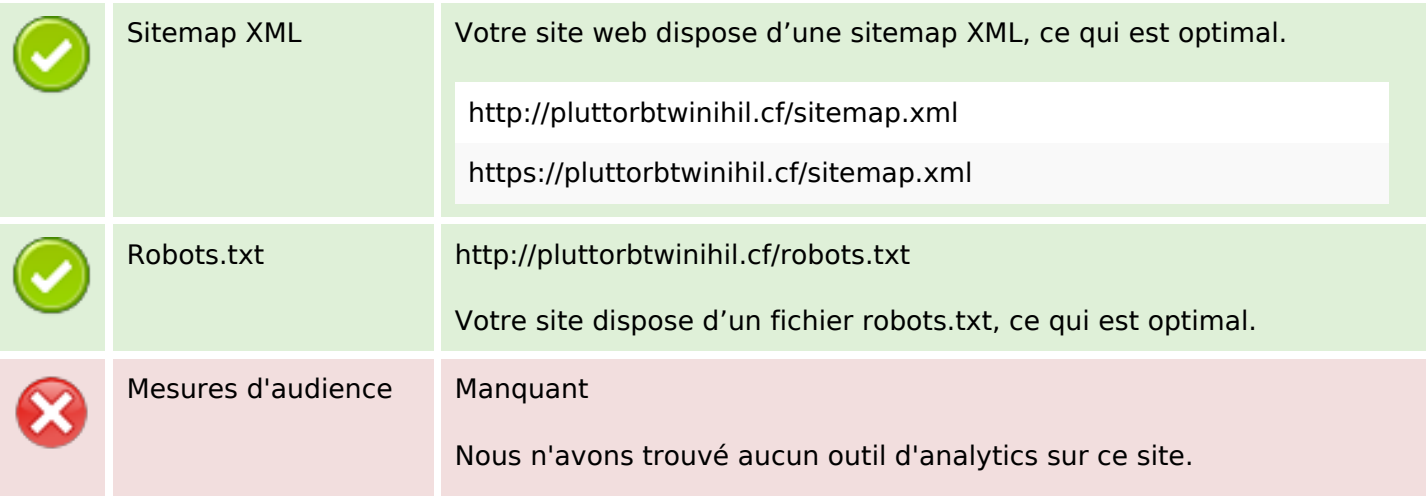

## **Optimisation**

Un outil de mesure d'audience vous permet d'analyser l'activité des visiteurs sur votre site. Vous devriez installer au moins un outil Analytics. Il est souvent utile d'en rajouter un second, afin de confirmer les résultats du premier.